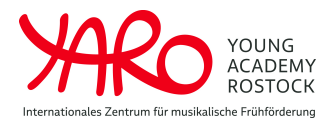

**Young Academy Rostock**

## **ABRECHNUNG Honorar für**

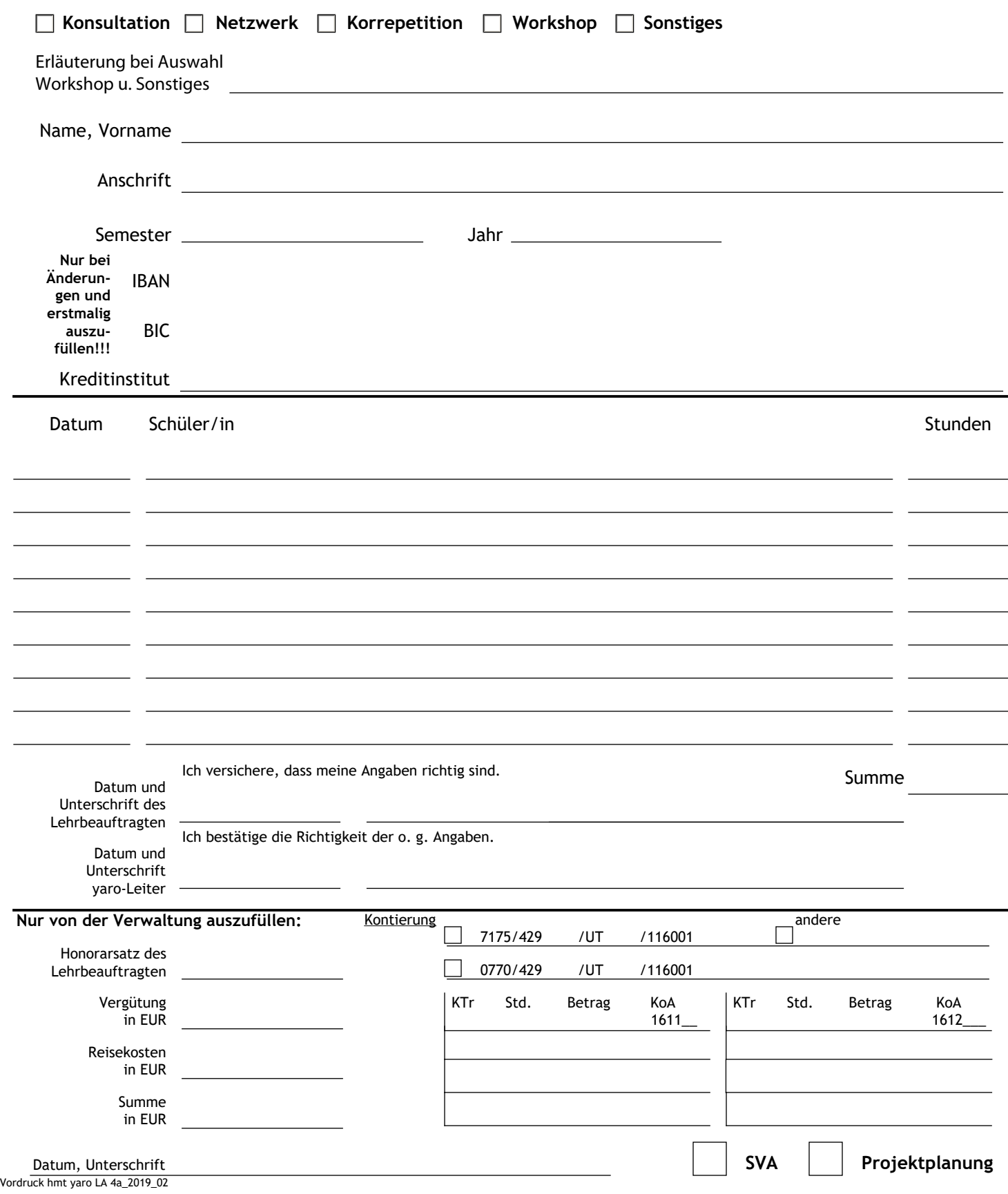